# **Topological Sorting**

By Ralph McDougall

IOI Camp 2

(4/5 February 2017)

### Definition

Given a **directed graph** *G* with *n* vertices (1, 2, …, n) and some edges, the *n*-tuple *T* is a topological ordering of the vertices of *G* if and only if:

I[a] < I[b] where ab is an edge from a to b in G and  $v \in T$  for all  $v \in (1, 2, ..., n)$ 

$$
(T[1[k]] = k
$$
 for all *k* in  $(1, 2, ..., n)$ )

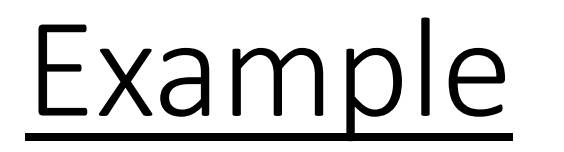

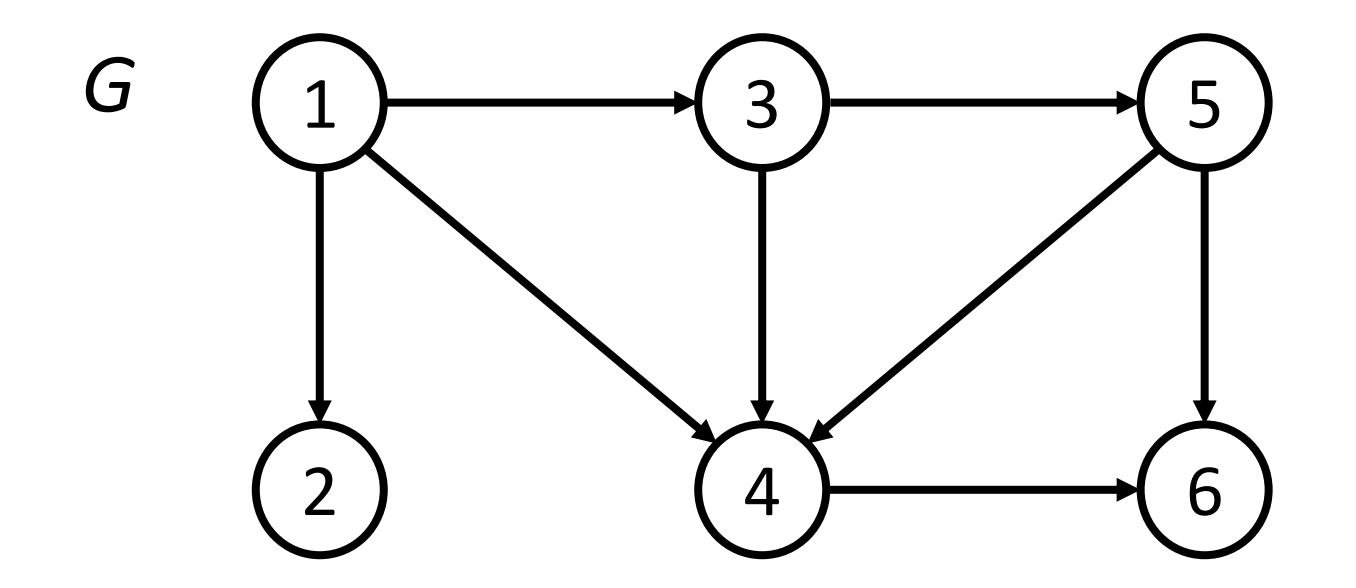

*T* = (1, 3, 2, 5, 4, 6)

Note: there may be multiple topological orderings.  $T = (1, 2, 3, 5, 4, 6)$  is also valid.

## Practical Example

A practical example of a topological sorting is a list of tasks that needs to be completed with some tasks having to be completed first. The tasks would be nodes in a graph.

Practical example of practical example:

A cooking recipe.

You need to crack eggs before you can beat them, you must preheat the oven before you put food in it, etc.

## Condition

A topological ordering of a graph is possible if and only if the graph does not contain any directed cycles.

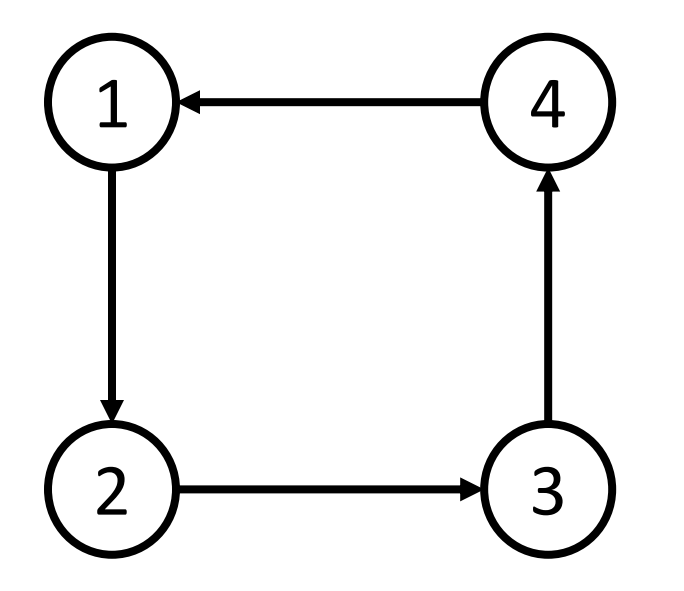

(A topological ordering of this graph does not exist.)

## Algorithms

There are 2 main algorithms for finding the topological order of a graph:

- 1. Kahn's Algorithm
- 2. DFS

## Kahn's Algorithm

- 1. Compute the in-degree of each vertex
- 2. Add all of the vertices with an in-degree of 0 onto a queue *Q*
- 3. Remove a vertex *V* from *Q*
- 4. Increment the counter of visited nodes by 1
- 5. Add *V* onto *T* where *T* is the list that will contain the order of the nodes
- 6. Decrease the in-degree of all neighbours of *V* by 1
- 7. If a neighbour now has an in-degree of 0, add it to *Q*
- 8. If *Q* is not empty, go to step 3
- 9. If the vertex counter does not equal the total number of vertices, return ERROR (the topological ordering does not exist)
- 10. Return *T*

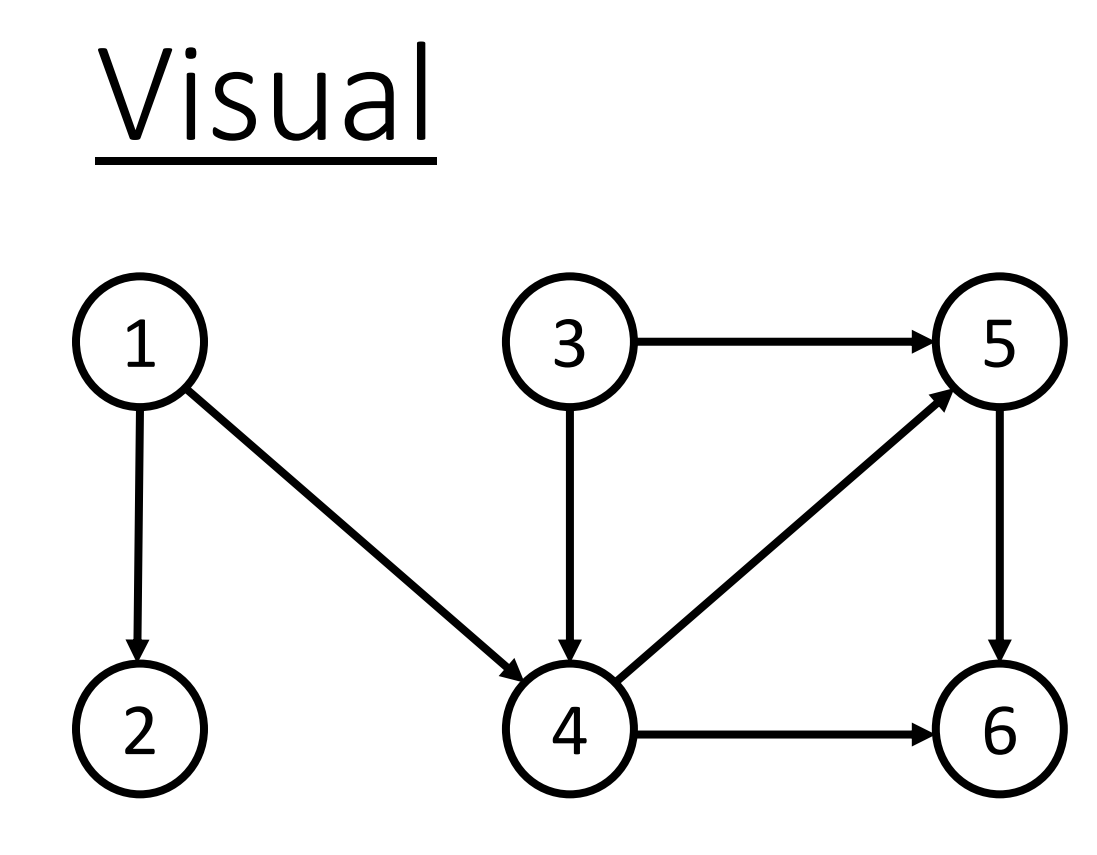

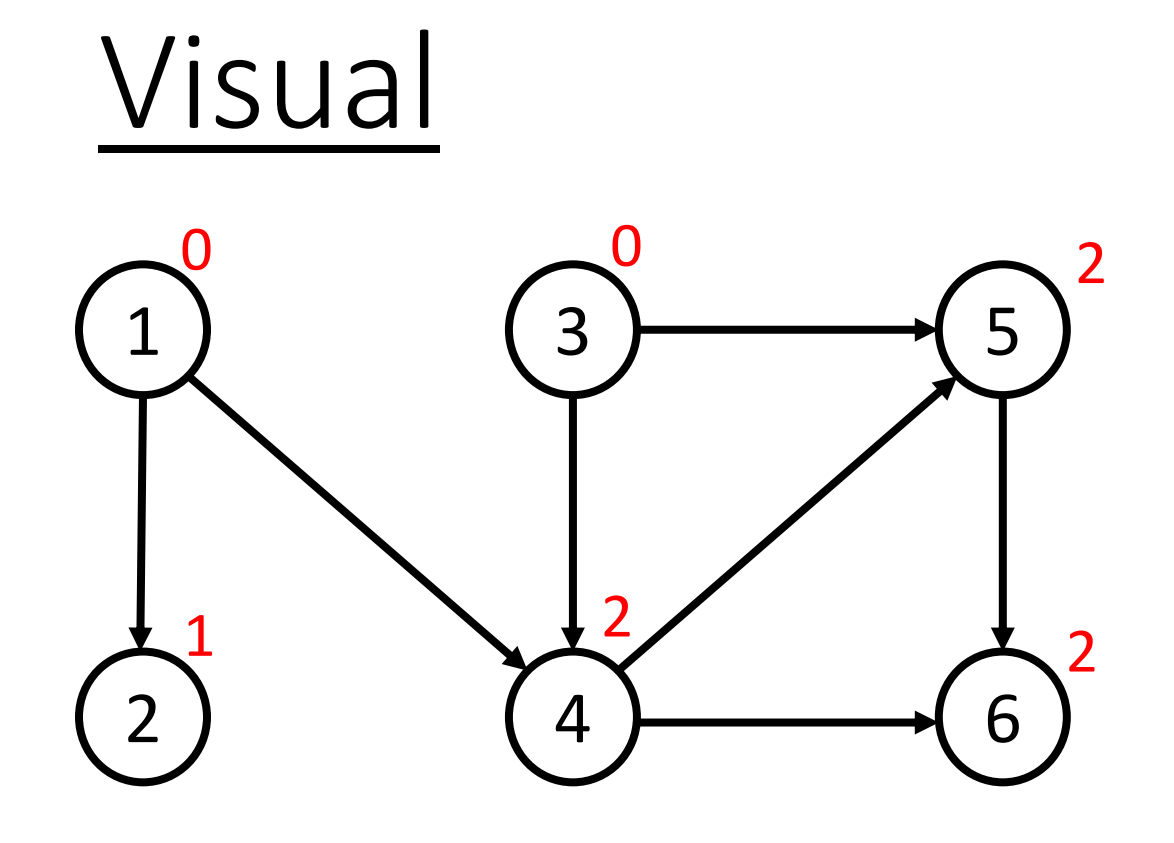

Compute the in -degree of each vertex.

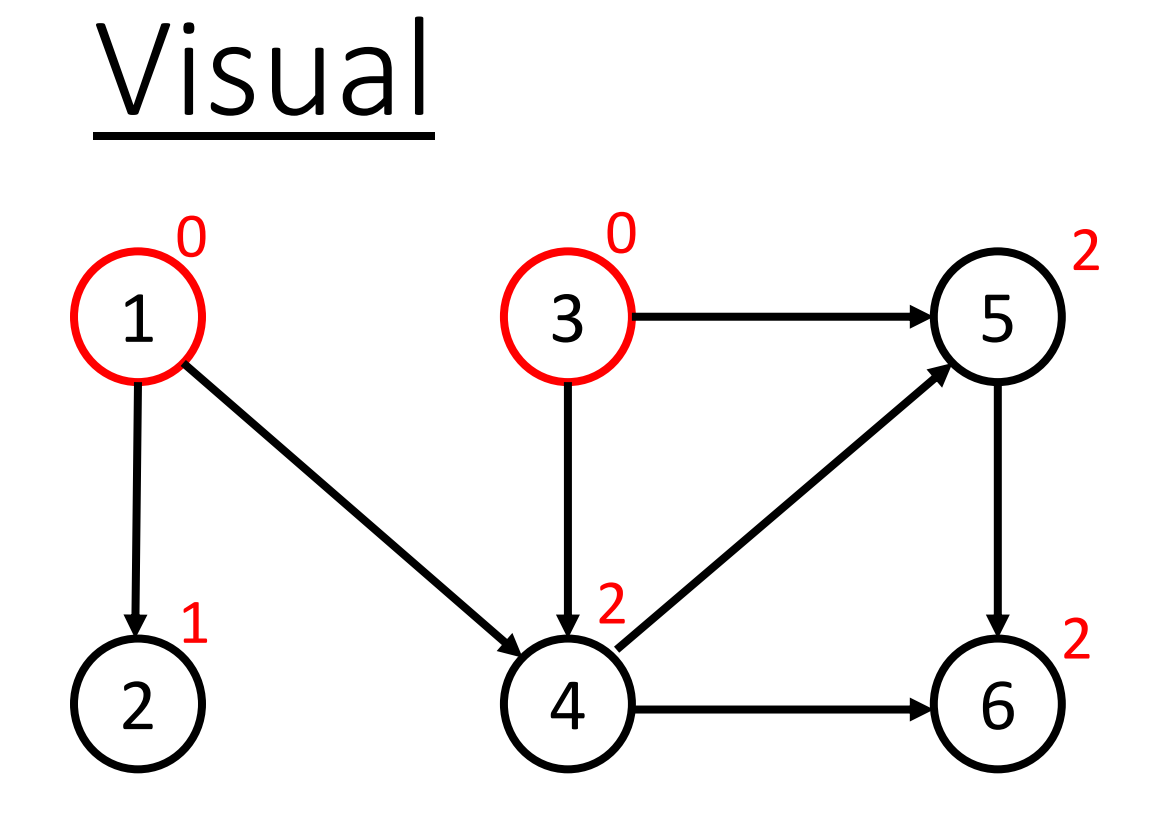

Put the vertices with in-degree onto a queue.

 $Q = (1, 3)$  $T = ()$ 

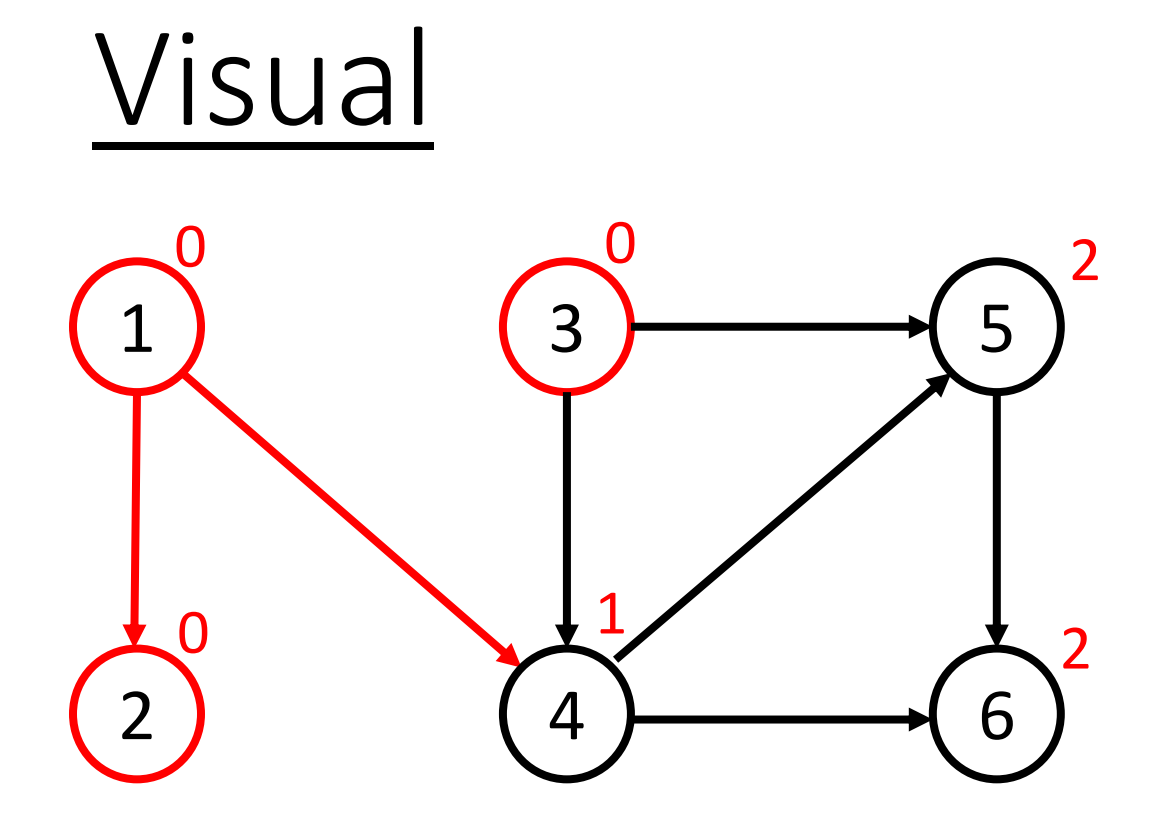

 $Q = (3, 2)$  $T = (1)$ 

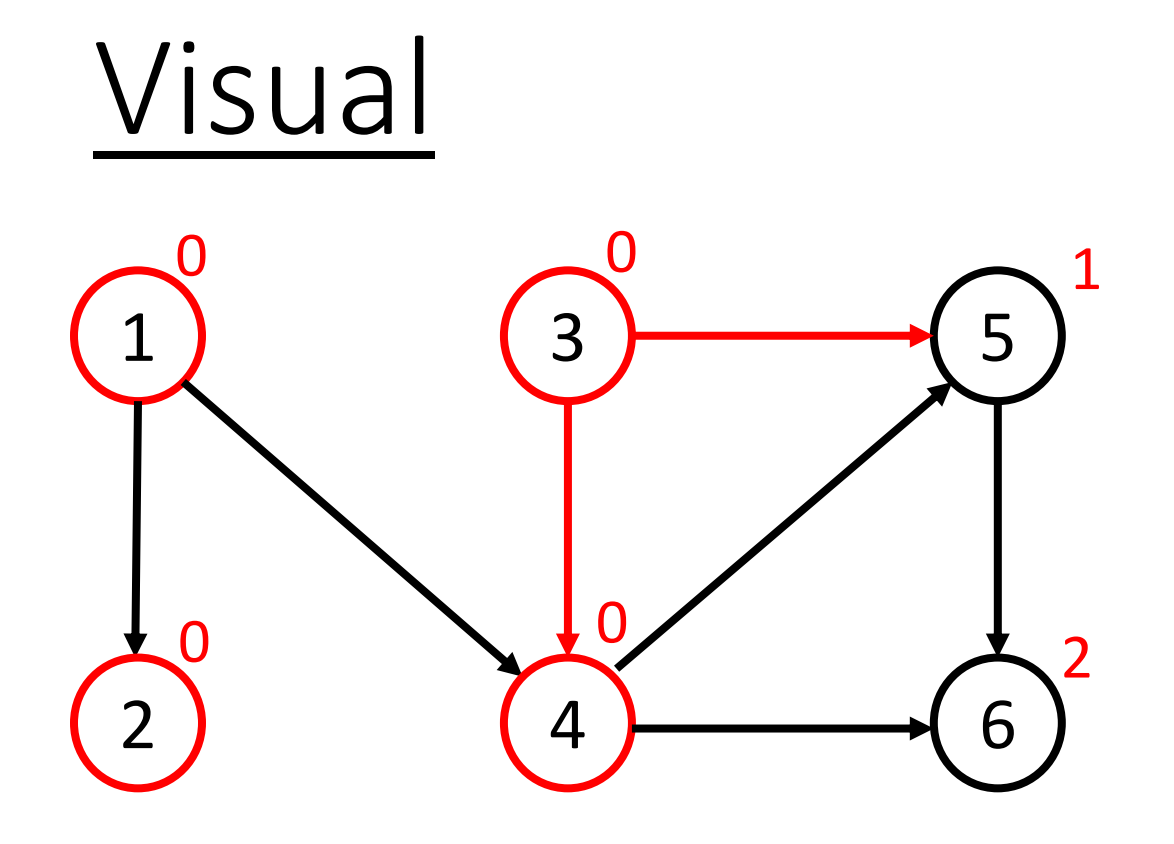

 $Q = (2, 4)$  $T = (1, 3)$ 

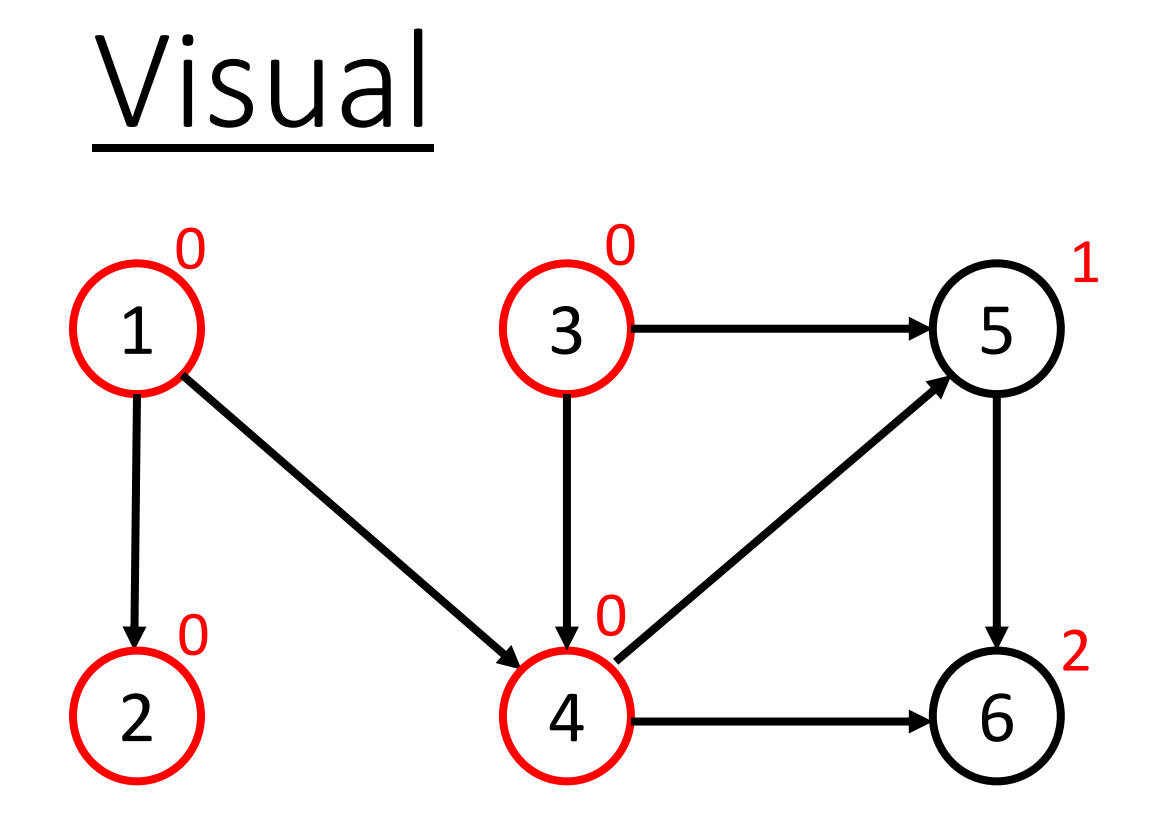

 $Q = (4)$  $T = (1, 3, 2)$ 

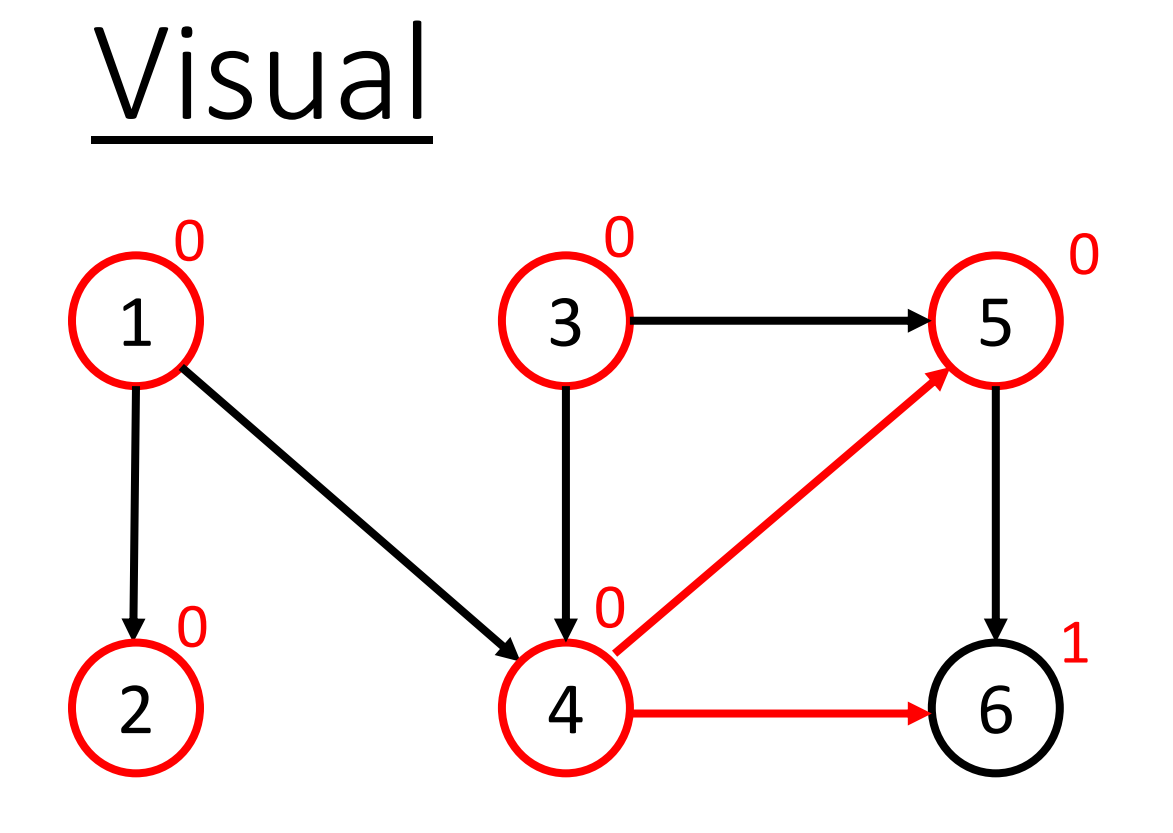

 $Q = (5)$  $T = (1, 3, 2, 4)$ 

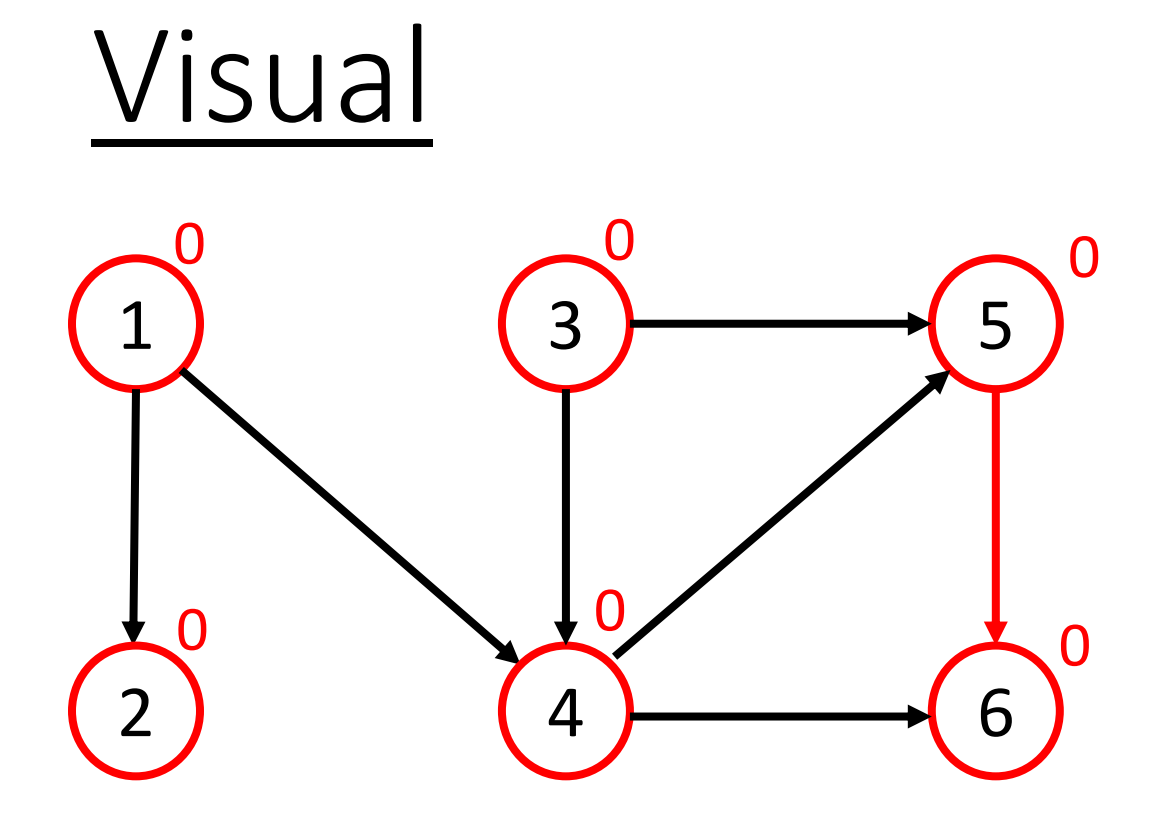

 $Q = (6)$  $T = (1, 3, 2, 4, 5)$ 

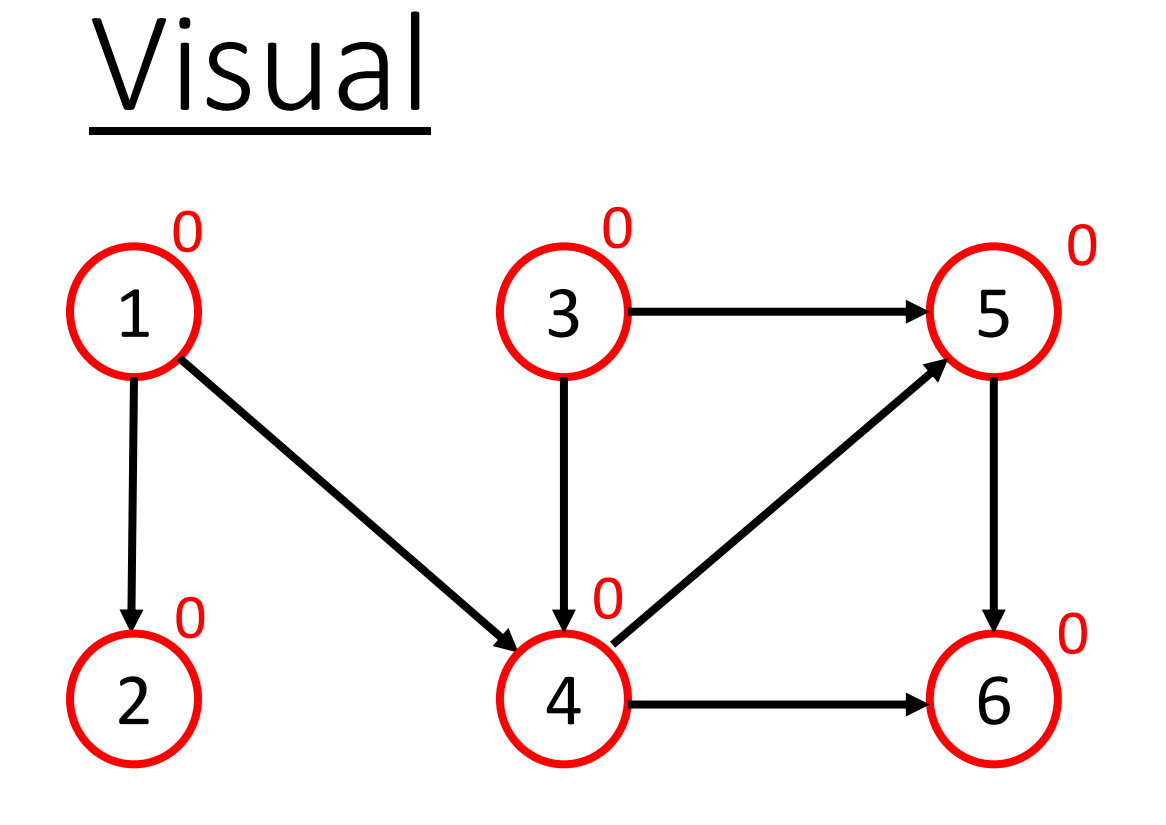

Return T.

 $Q = ()$ T = (1, 3, 2, 4, 5, 6)

### Pseudocode

def topological\_order(G, n):

```
T = []in_degree = [0 for i in range(n)]
 Q = Queue.Queue()
```

```
 for v in range(n):
  in degree[v] = len(G[v])if in_degree[v] == 0:
     Q.put(v)
vertex_counter = 0(Continued on next slide)
```
## Pseudocode Continued

while not Q.empty():

 $v = Q.get()$ 

vertex counter  $+= 1$ 

 for neighbour in G[v]: in\_degree[neighbour] -= 1 if in\_degree[neigbour] == 0: Q.put(neighbour) T.append(v)

 if vertex\_counter != n: return []

return T

## Kahn's Algorithm

• Time complexity:  $O(V + E)$ 

You go through each vertex once and you check each edge once.

• Space complexity:  $O(V + E)$ 

You only need a list containing the vertices and a list containing the edges.

## DFS

- 1. Add all vertices with an in-degree of 0 onto a list
- 2. Take each vertex in the list one at a time
- 3. Go to all of it's neighbours
- 4. If it doesn't have any neighbours that are unvisited, add it onto the front of T, mark it as visited and go back
- 5. Else, go to Step 3
- 6. When all vertices of the graph have been visited, return T

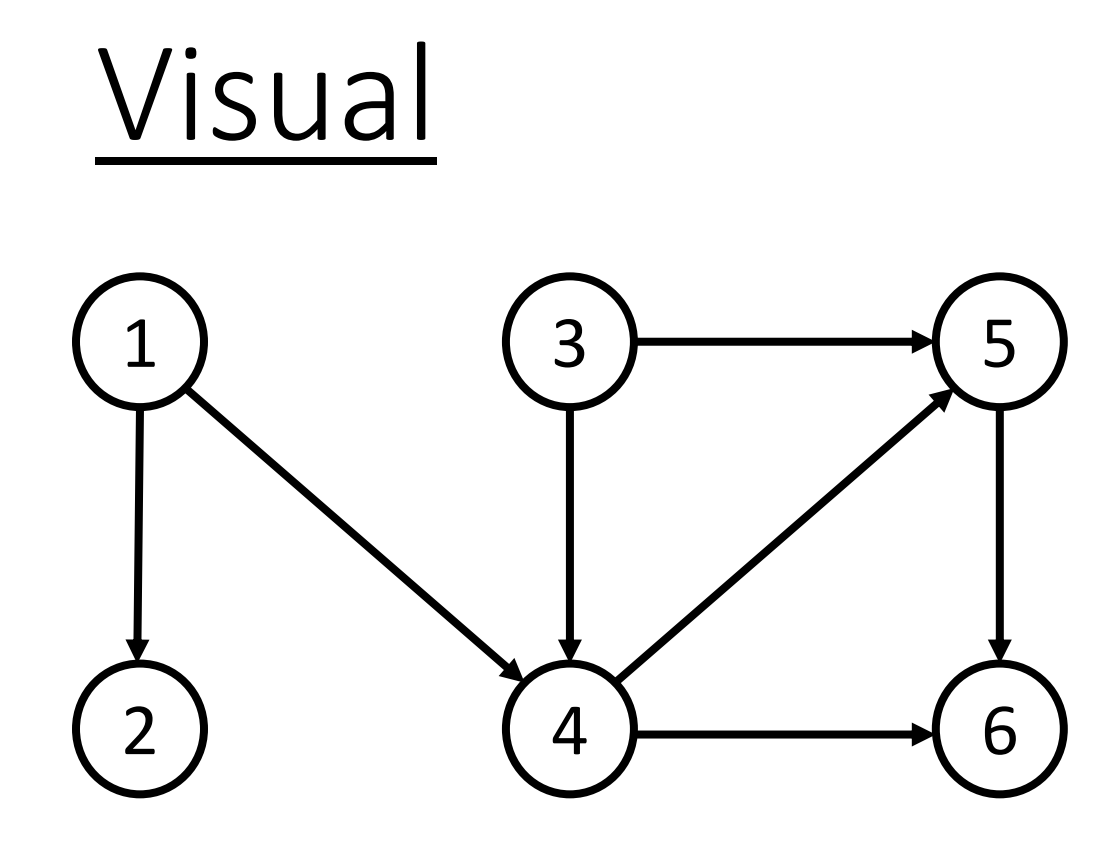

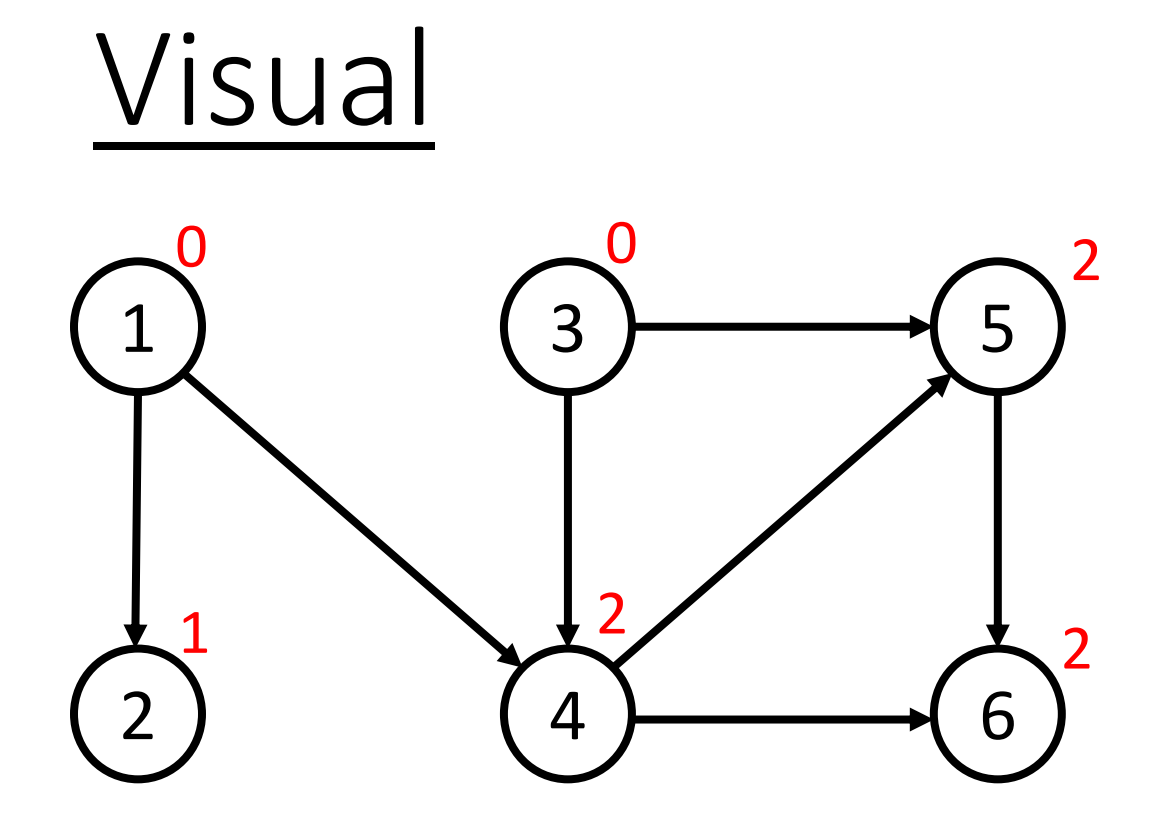

### Compute the in-degree of each vertex.

 $T = ()$  $Q = (1, 3)$ 

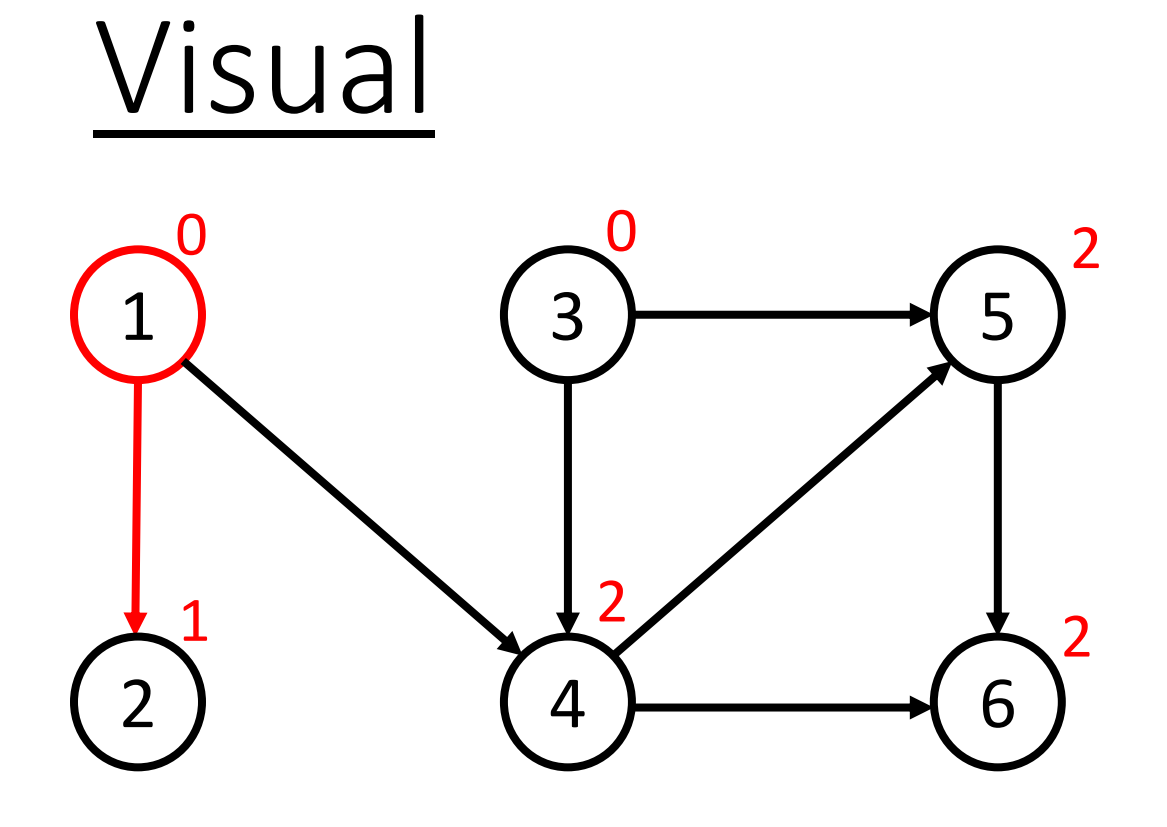

Go to a neighbour.

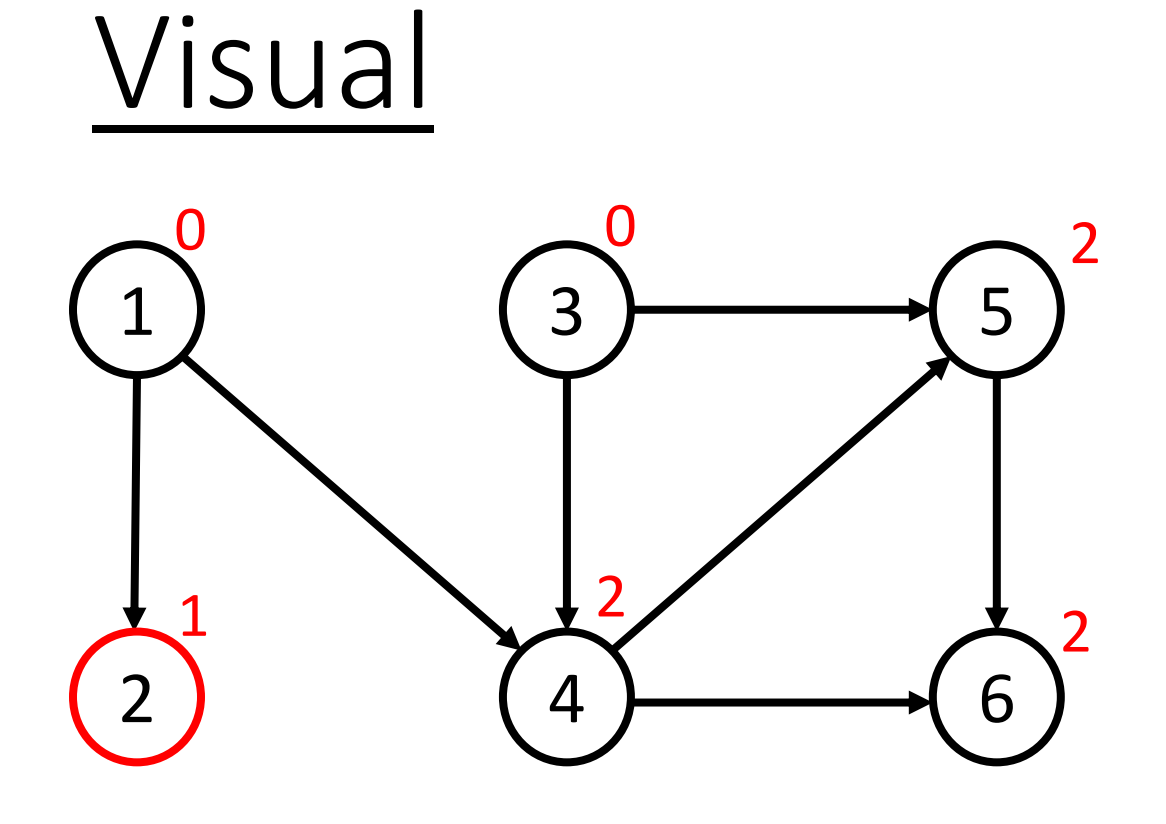

### No unvisited neighbours.

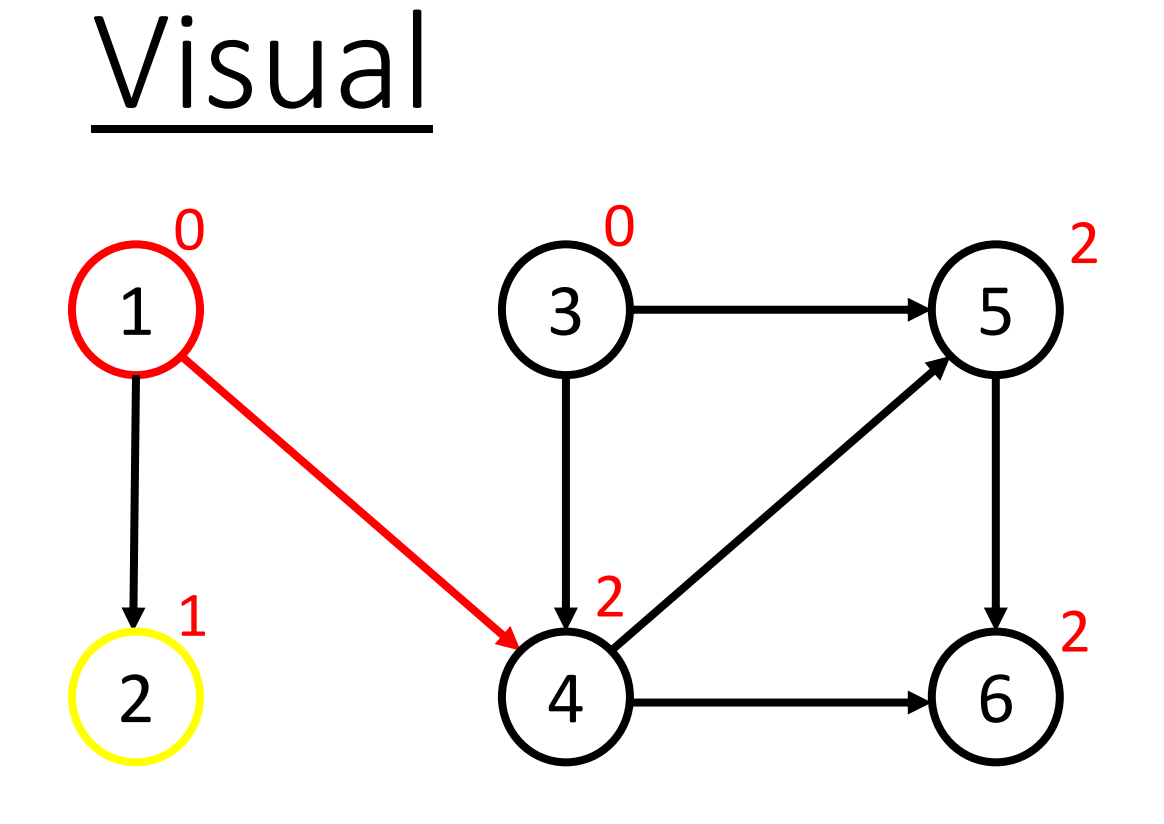

Go back.

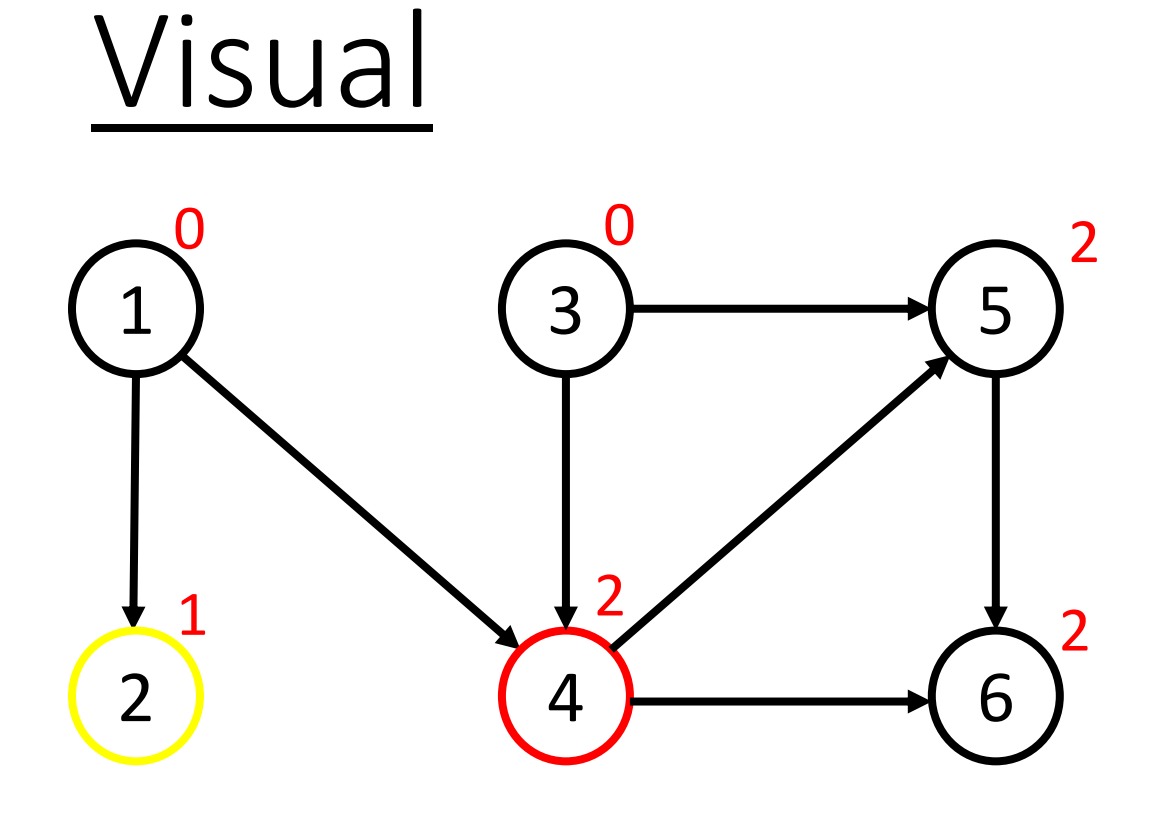

Go to a neighbour.

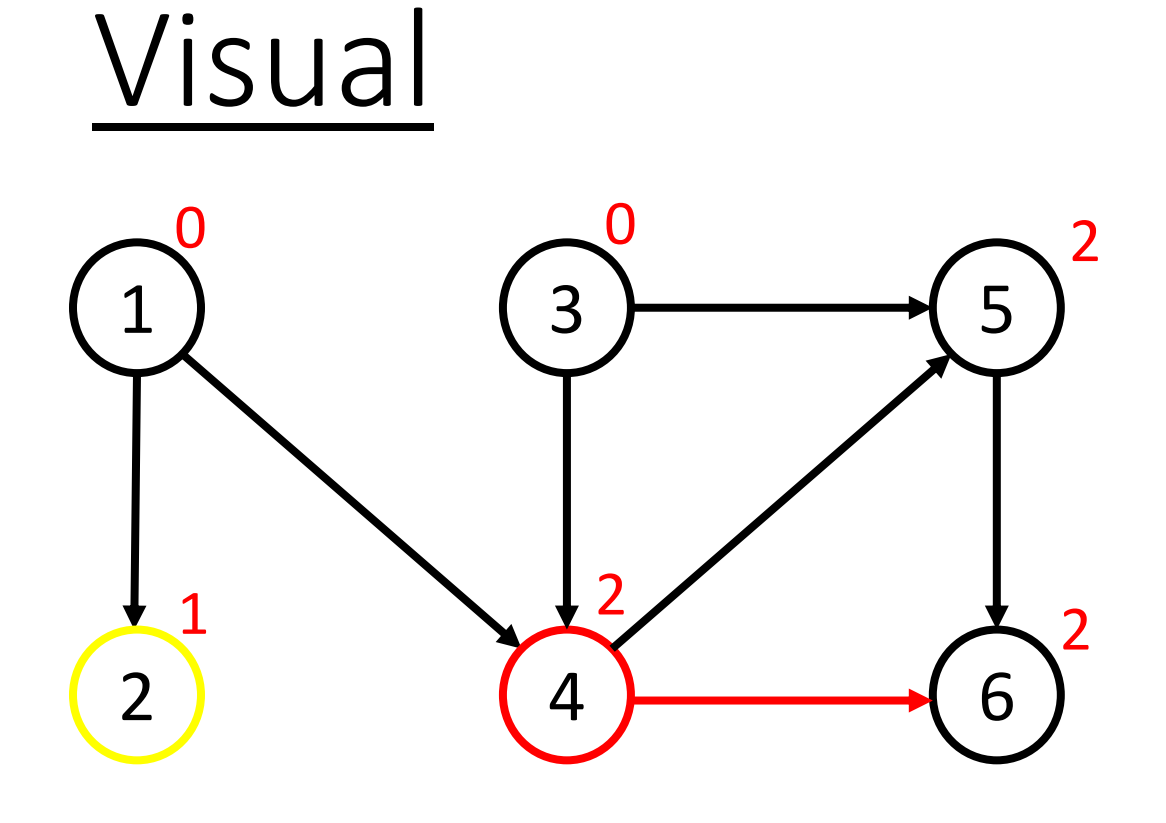

Go to a neighbour.

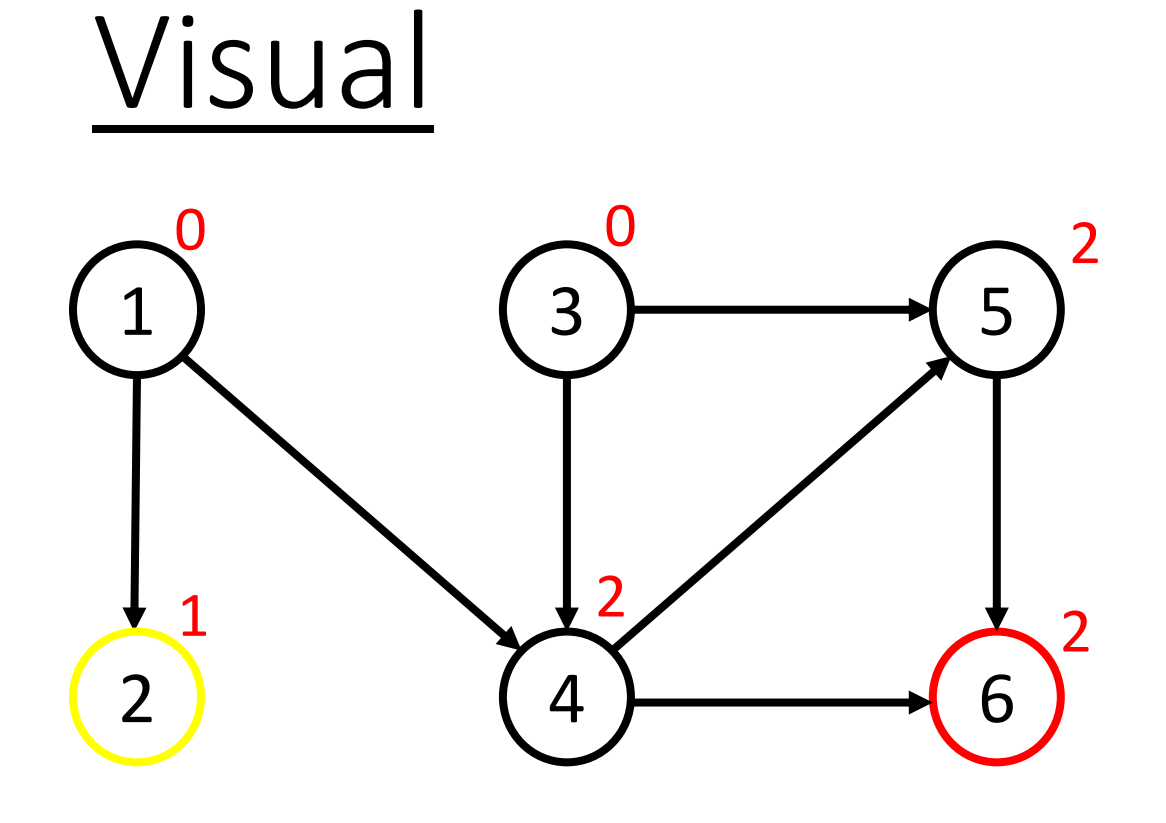

### No unvisited neighbours.

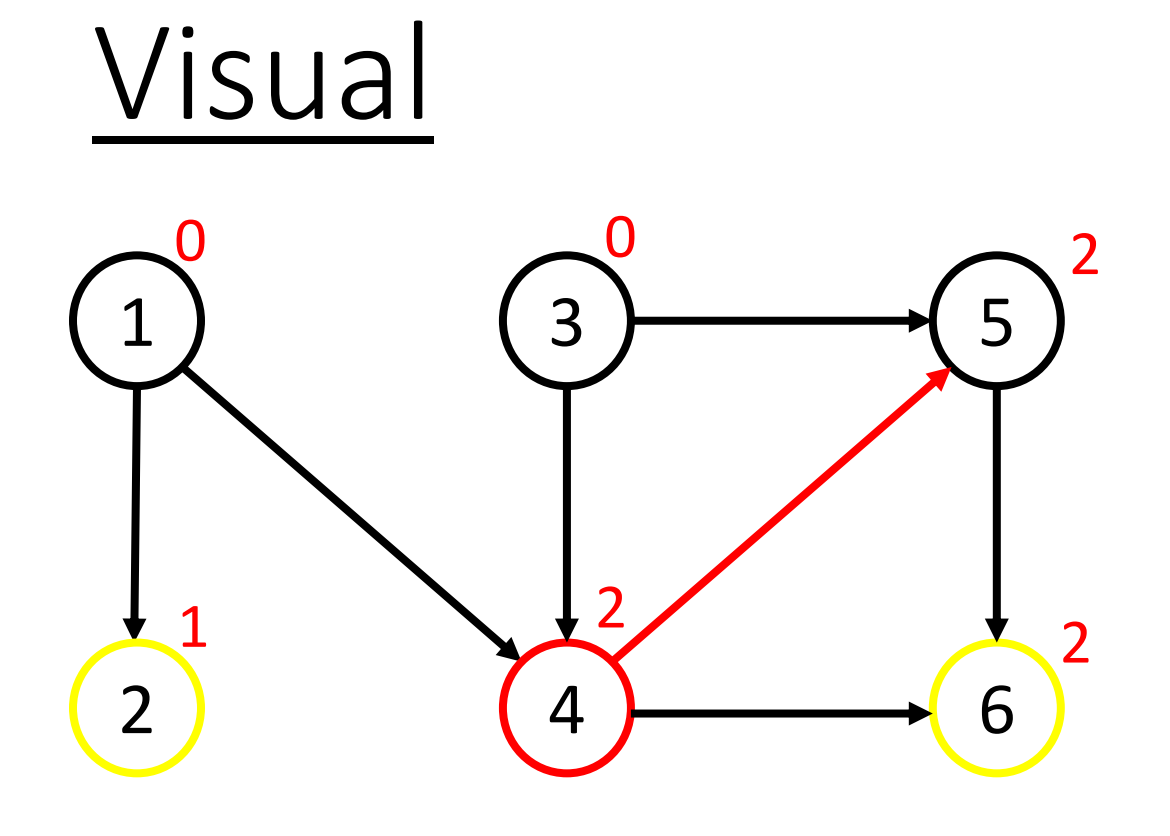

Go back and go to a neighbour.

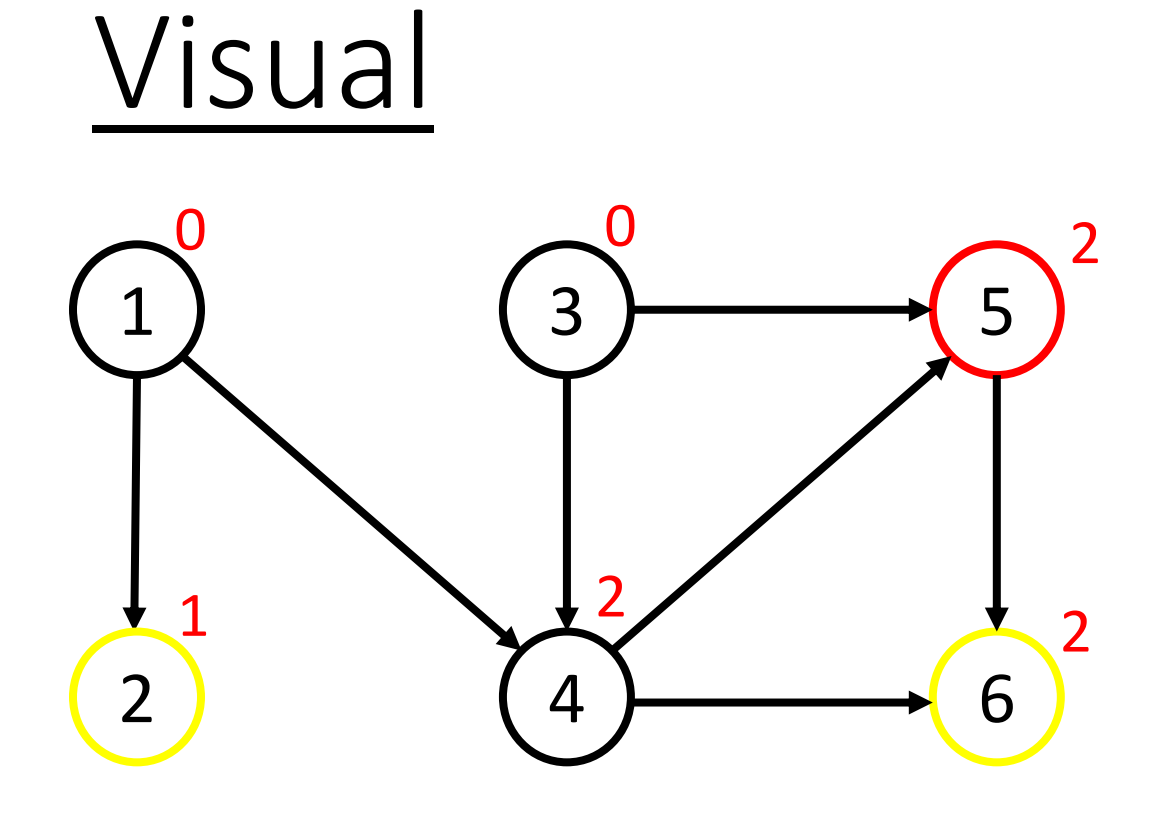

### No unvisited neighbours.

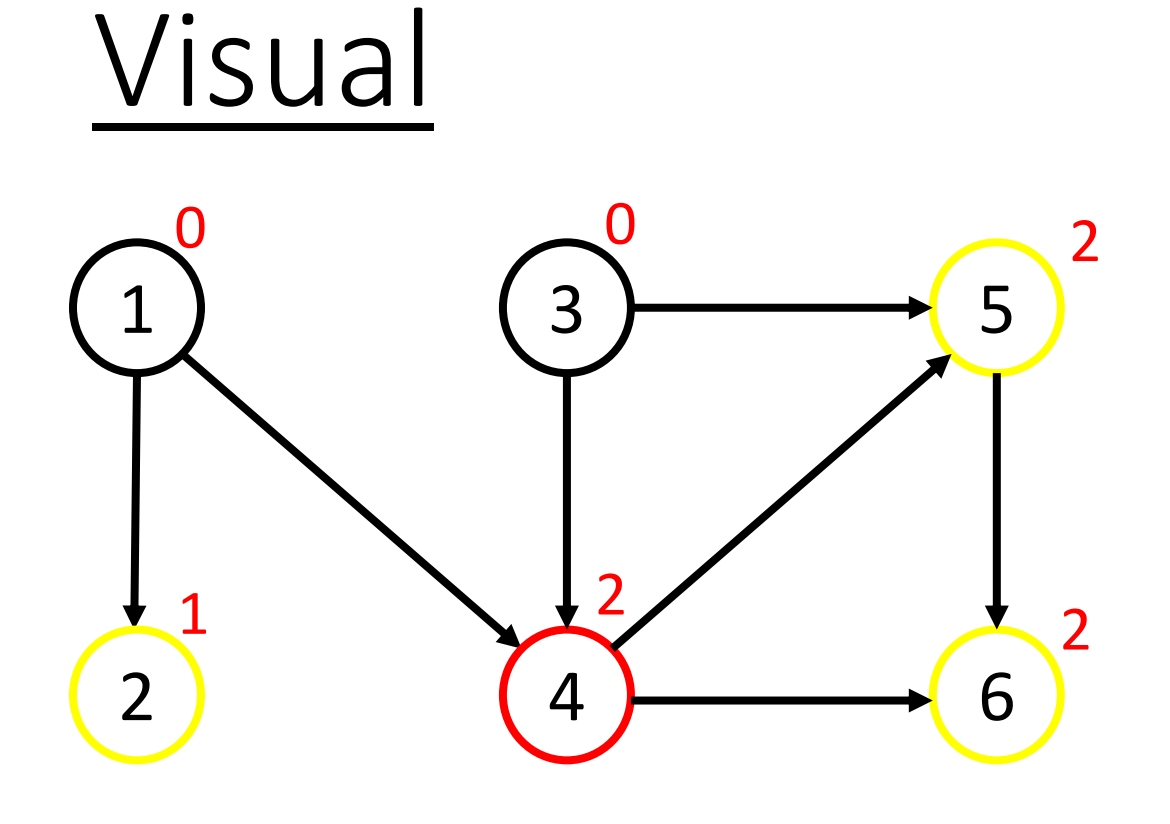

Go back. No unvisited neighbours.

 $T = (5, 6, 2)$  $Q = (1, 3)$ Current  $= 4$ 

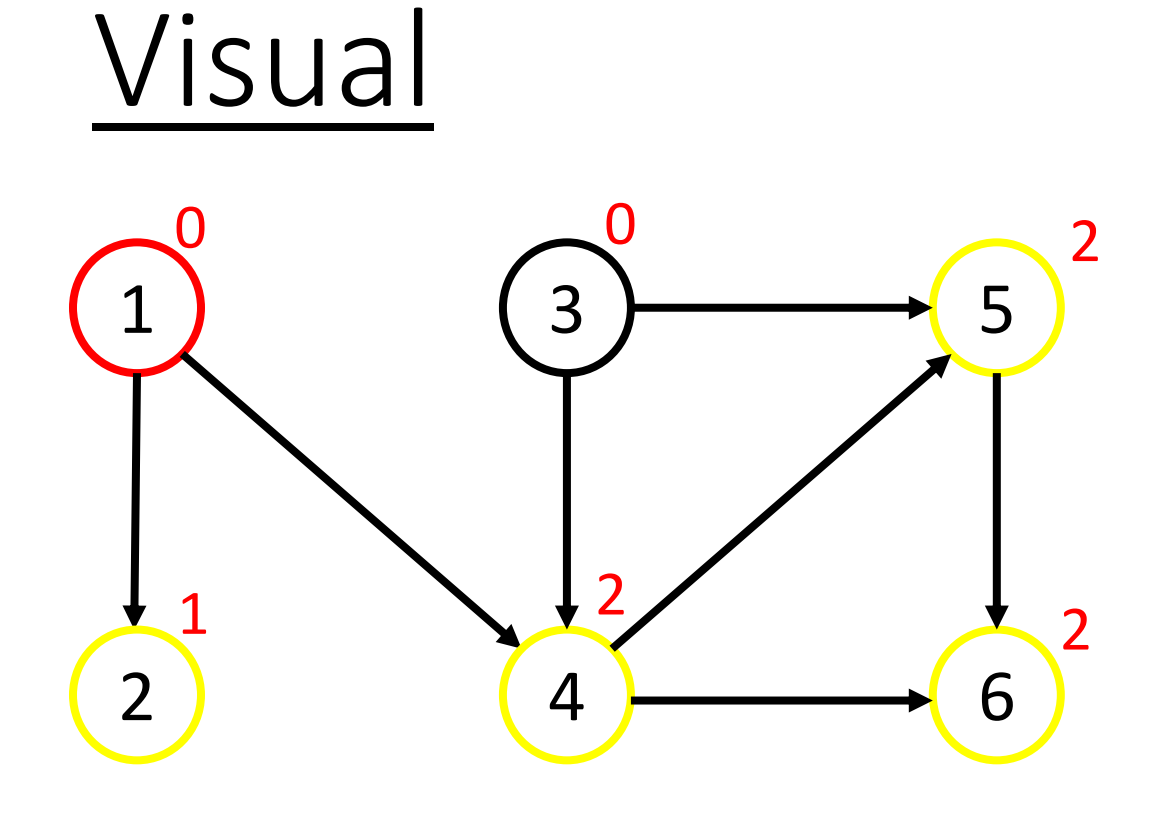

Go back. No unvisited neighbours

 $T = (4, 5, 6, 2)$  $Q = (1, 3)$ Current = 1

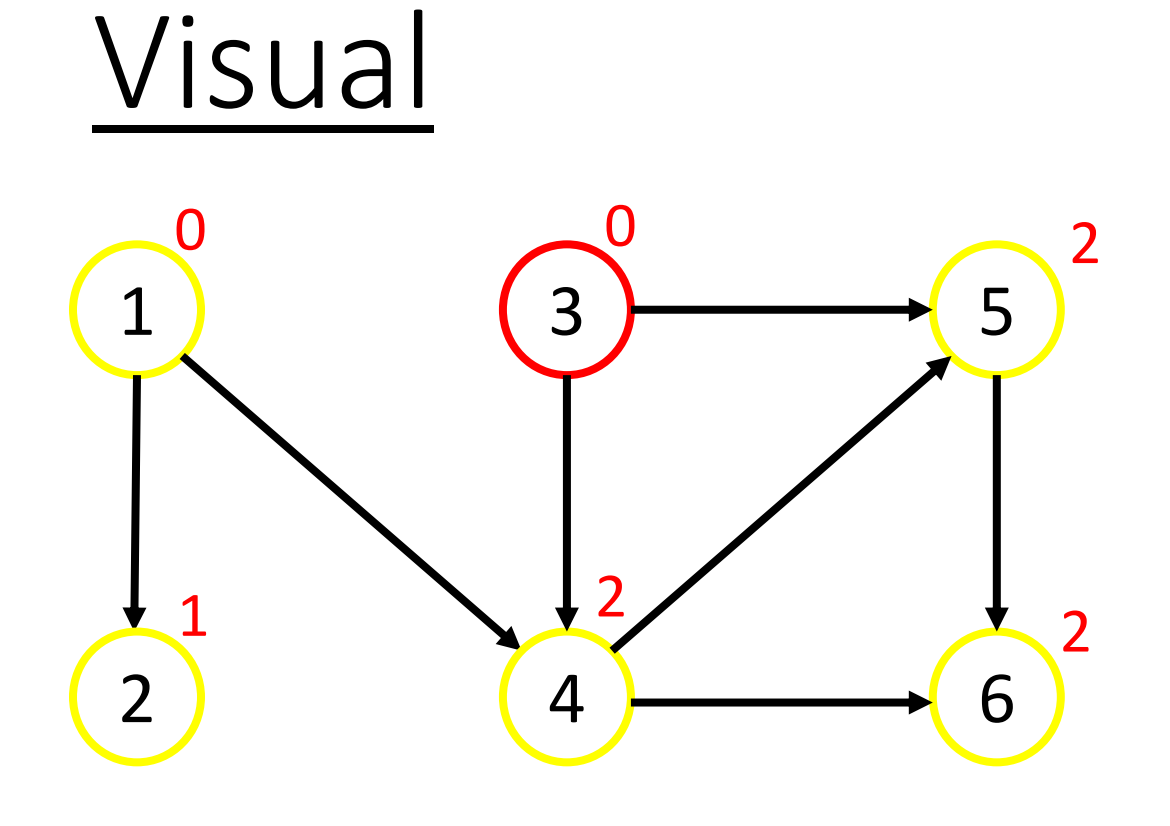

### Go to next starting vertex.

 $T = (1, 4, 5, 6, 2)$  $Q = (1, 3)$ Current  $= 3$ 

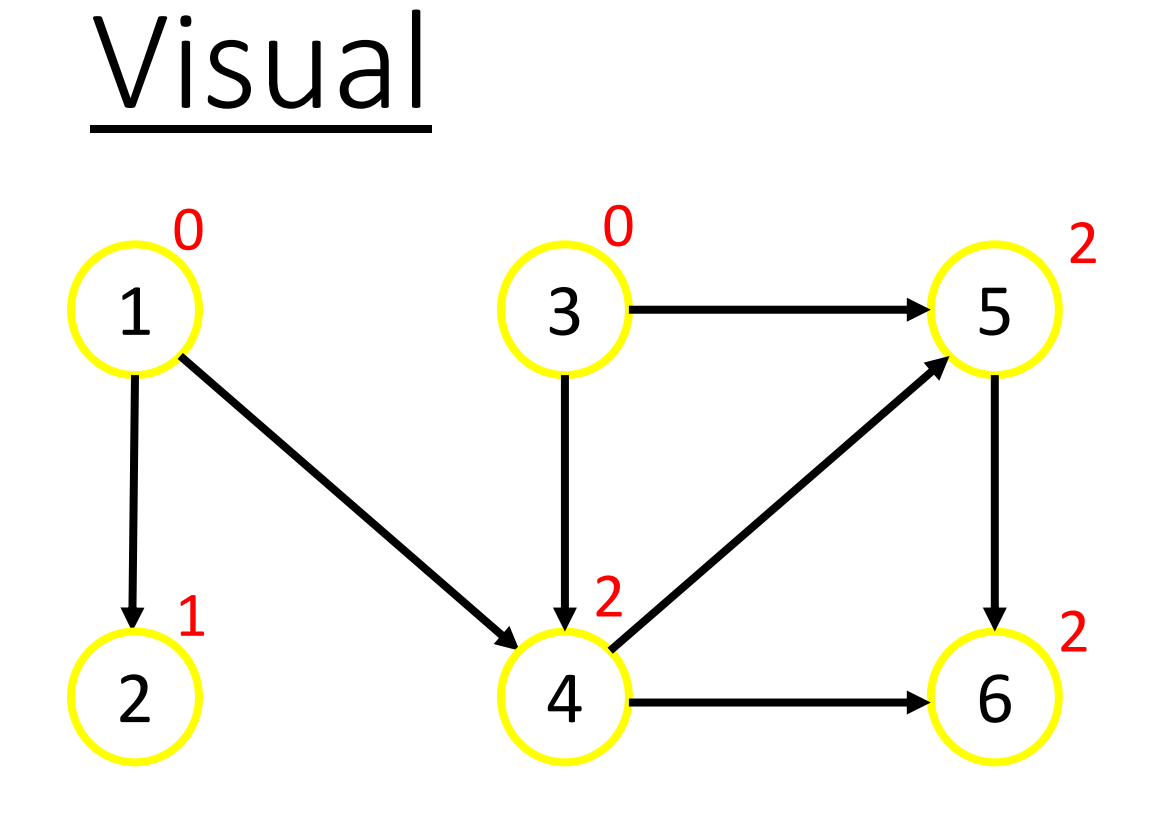

### No unvisited neighbours.

T = (3, 1, 4, 5, 6, 2)  $Q = (1, 3)$ 

### Pseudocode

from collections import deque

def topological\_order(G, T, visited, current):

 for neighbour in G[current]: if visited[neighbour]: continue

topological\_order(G, T, visited, neighbour)

 visited[current] = True T.appendleft(current)

(Continued on next slide)

## Pseudocode Continued

 $T = degue()$ 

G = [ CONNECTIONS GO HERE ]

visited = [False for i in range(num)]

for v in starter vertices:

topological order(G, T, visited, v)

## DFS

• Time complexity:  $O(V + E)$ 

You traverse each edge once and you check each vertex once to find the in-degree of each vertex.

• Space complexity:  $O(V + E)$ 

You need a list of edges and a few lists of the vertices (technically it's 3V + E)

## Example Problem

Given a list of lectures that John wants to attend and the prerequisite lectures for each lecture, construct a list of the order in which John should attend the lectures.

The lectures are vertices of a directed graph, and the prerequisites are directed edges of the graph. The topological sorting of the graph provides the list that is required.